TDP004 ‐ Objektorienterad programmering Styrstrukturer, funktioner och strömmar

Pontus Haglund & Rasmus Jonsson

Institutionen för datavetenskap

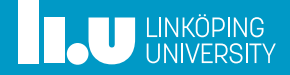

- Mål med föreläsningen
- Logiska operatorer & styrstrukturer
- Funktioner och scope
- Mer const
- Mer om buffrar
- Cppreference
- Referens

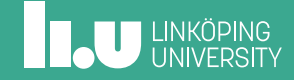

### Mål med föreläsningen

- Logiska operatorer & styrstrukturer
- Funktioner och scope
- Mer const
- Mer om buffrar
- 
- Referens

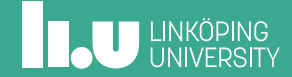

#### Mål med föreläsningen

Efter föreläsningen skall studenten kunna:

- ' Hantera logiska operatorer.
- ' Bygga styrstrukturer.
- ' Hantera funktioner och scope.
- ' Använda const vid rätt tillfälle.
- ' Skriva till std::cerr.
- ' Hänvisa rättningsprotokoll.

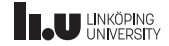

Mål med föreläsningen

### Logiska operatorer & styrstrukturer

- Funktioner och scope
- Mer const
- Mer om buffrar
- 
- Referens

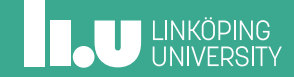

Logiska operatorer

#### Python

- not a
- $\bullet$  a == b
- $\bullet$  a != b
- $\bullet$  a < b
- $\bullet$  a  $\leq$  b
- $\bullet$  a > b
- $\bullet$  a  $>=$  b

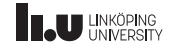

Logiska operatorer

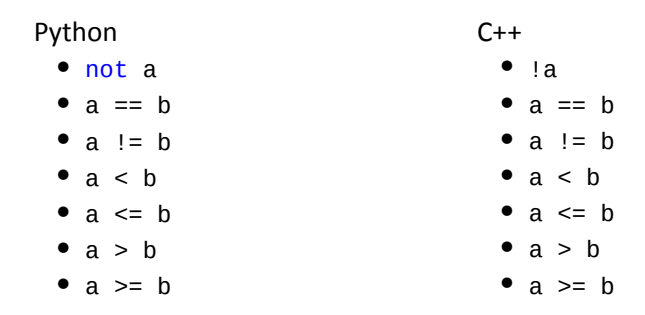

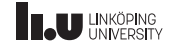

Kombinerade logiska operatorer

Python

- $a \leq b$  and  $b \geq c$
- $\bullet$  a  $==$  b or b  $==$  c

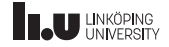

Kombinerade logiska operatorer

Python

- $a \leq b$  and  $b \geq c$
- $\bullet$  a  $==$  b or b  $==$  c

 $C++$  $\bullet$  a  $\leq$  b && b  $\geq$  c

•  $a == b$  ||  $b == c$ 

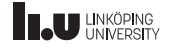

#### Styrstrukturer

#### Python

```
if 1 ! = 1:
    print(1)
elif True:
    print(2)
else:
    print(3)
```
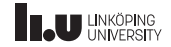

Styrstrukturer

 $C++$ 

```
Python
if 1 ! = 1:
    print(1)
elif True:
    print(2)
else:
    print(3)
```

```
if (1 != 1){
   \text{cout} \leq 1 \leq \text{endl};
}
else if (true)
{
   \text{cout} \ll 2 \ll \text{endl};
}
else
{
   \cot < 3 \lt \ \text{endl};
}
```
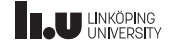

Loopar

#### Python

- ' while
- ' for
- $\bullet$

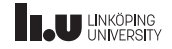

Loopar

#### Python

- ' while
- ' for
- $\bullet$

#### $C++$

- ' while
- ' for
- ' do-while

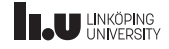

while‐loop

#### Python

 $i = 0$ while  $i \leq 2$ : print(i)  $i \neq 1$ 

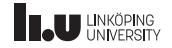

while‐loop

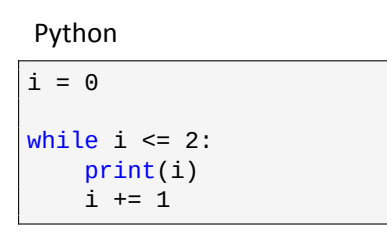

 $C++$ 

int i{0};  $while(i \leq 2)$ {  $\text{cout} \ll i \ll \text{endl}$ ; i++; }

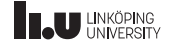

for‐loop

Python

```
for i in range(0, 2):
    print(i)
```
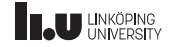

for‐loop

```
Python
```

```
for i in range(0,2):
    print(i)
```

```
C++
```
{

}

```
for(int i{0}; i < 2; ++i)
```

```
\cot \lt\lt i \lt\end{math} endl;
```
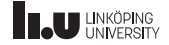

do‐while‐loop

```
int i{0};
do
{
   \operatorname{cin} \geq \mathbf{i};
}
while(i != 1);
```
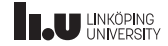

- Mål med föreläsningen
- Logiska operatorer & styrstrukturer
- Funktioner och scope
- Mer const
- Mer om buffrar
- 
- Referens

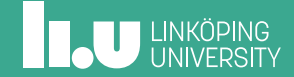

Block

{ // Början av blocket

// Blockets kroppen

} // Slutet av blocket

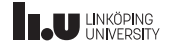

Scope

```
int x{}; // Globalt scope
int main()
{
  int y{}; // Lokalt scope
  return 0;
}
```
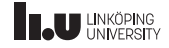

Block och scope

```
int x{0}; {
  int x{1}; {
    cout << x << ' ';
    int x{2};
    cout << x <<
'';
  }
  cout << x <<
'
'
;
}
cout << x <<
''<< endl;
```
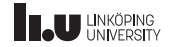

Block och scope

```
int x{0}; {
  int x{1}; {
    cout << x << ' ';
    int x{2};
    cout << x <<
'';
  }
  cout << x <<
'
'
;
}
cout << x <<
''<< endl;
```
\$ ./a.out 1 2 1 0

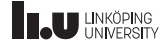

Mer block och scope

```
int x{0};
int main()
 {
      int y{1};
        {
             int z{2};
             cout \langle x \rangle \langle x \rangle \langle x \rangle \langle x \rangle \langle x \rangle \langle x \rangle \langle x \rangle \langle x \rangle \langle x \rangle \langle x \rangle \langle x \rangle and \langle x \rangle \langle x \rangle}
 }
```
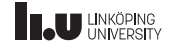

Funktioner

def add(left, right): return left + right

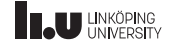

Funktioner

def add(left, right): return left + right int add(int left, int right)

return left + right;

{

}

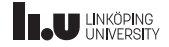

Funktions skelett

```
retur_typ funktions_namn(parametrar)
{
  //uttryck
  return resultat;
}
```
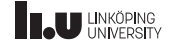

Procedurer (funktioner utan retur)

```
void foo()
{
  cout << "En procedur" << endl;
}
```
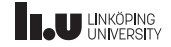

Deklaration och definition

```
void hello(); // deklaration
// ...
// ...
void hello() // definition
{
  cout << "hello" << endl;
}
```
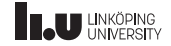

Deklaration och definition

```
void hello(); // deklaration
int main()
{
  hello();
  return 0;
}
void hello() // definition
{
  cout << "hello" << endl;
}
```
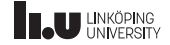

- Mål med föreläsningen
- Logiska operatorer & styrstrukturer
- Funktioner och scope
- Mer const
- Mer om buffrar
- 
- Referens

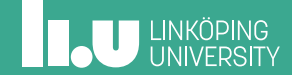

#### Mer const

Parameteröverföring

```
void hello(string name) {
  cout <<
"Hello
" << name
       << endl;
}
int main() {
  string name{
"Pontus
"};
  hello(name);
  return 0;
}
```
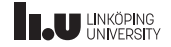

#### Mer const

Parameteröverföring

```
void hello(string name)
{
  cout << "Hello " << name
       << endl;
}
int main()
{
  string name{"Pontus"};
  hello(name);
  return 0;
}
```
\$ ./a.out Hello Pontus

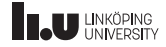

#### Mer const

Parameteröverföring

```
void hello(string const name)
{
  cout << "Hello " << name
       << endl;
}
int main()
{
  string name{"Pontus"};
  hello(name);
  return 0;
}
```
\$ ./a.out Hello Pontus

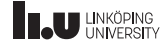

- Mål med föreläsningen
- Logiska operatorer & styrstrukturer
- Funktioner och scope
- Mer const
- Mer om buffrar
- 
- Referens

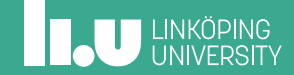

#### Mer om buffrar

cerr

```
int main()
{
  cerr << "Something went wrong" << endl;
 cout << "Something went right" << endl;
  return 0;
}
```
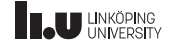

- Mål med föreläsningen
- Logiska operatorer & styrstrukturer
- Funktioner och scope
- Mer const
- Mer om buffrar
- Cppreference
- Referens

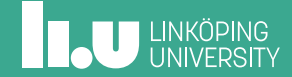

# Cppreference

Cppreference

Mer information om standard biblioteket kan ni hitta på: https://en.cppreference.com/w/

26 / 30

# **ILU UNKÖPING**

- Mål med föreläsningen
- Logiska operatorer & styrstrukturer
- Funktioner och scope
- Mer const
- Mer om buffrar
- 
- Referens

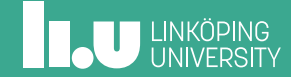

## Referens

Referens vid parameteröverföring

```
void hello(string name) {
  cout <<
"Hello
" << name
       << endl;
}
int main() {
  string name{
"Pontus
"};
  hello(name);
  return 0;
}
```
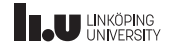

## Referens

Referens vid parameteröverföring

```
void hello(string & name) {
  cout <<
"Hello
" << name
       << endl;
}
int main() {
  string name{
"Pontus
"};
  hello(name);
  return 0;
}
```
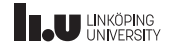

## Referens

Referens vid parameteröverföring

```
void hello(string const& name)
{
  cout << "Hello " << name
       << endl;
}
int main()
{
  string name{"Pontus"};
  hello(name);
  return 0;
}
```
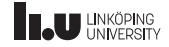

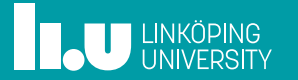